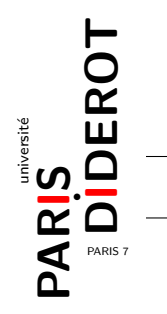

Pendant tout ce tp, nous allons prendre comme exemple l'arbre suivant.

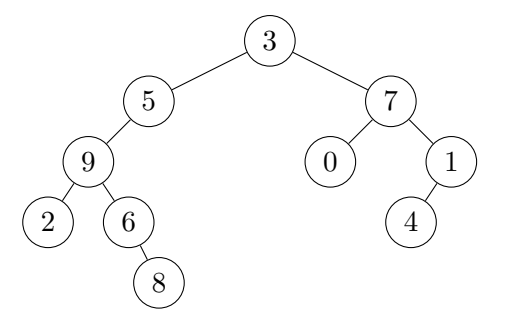

Commençons par définir différentes façons de parcourir un arbre binaire :

- 1. **Parcours infixe** : on parcourt le sous-arbre de gauche dans l'ordre infixe, on visite le sommet puis on parcourt le sous-arbre de droite dans l'ordre infixe. Pour l'arbre précédent ce parcours est : 2 9 6 8 5 3 0 7 4 1.
- 2. **Parcours pr´efixe** : on visite le sommet, on parcourt le sous-arbre de gauche dans l'ordre préfixe puis on parcourt le sous-arbre de droite dans l'ordre préfixe. Pour l'arbre précédent ce parcours est : 3 5 9 2 6 8 7 0 1 4.
- 3. **Parcours suffixe** : on parcourt le sous-arbre de gauche dans l'ordre suffixe, on parcourt le sous-arbre de droite dans l'ordre suffixe puis on visite le sommet. Pour l'arbre précédent ce parcours est : 2 8 6 9 5 0 4 1 7 3.

On considère ainsi la classe Noeud suivante :

```
1 public class Noeud {
      private int etiquette ;
3 private Noeud gauche;
      private Noeud droit ;
      public Noeud (int etiquette, Noeud g, Noeud d) {
7 this . etiquette = etiquette ;
          this. gauche = g;
9 this . droit = d;
      }
      public Noeud ( int etiquette ) {
13 this (etiquette, null, null);
      }
15 }
```
et la classe Arbre suivante :

```
1 public class Arbre {
    private Noeud sommet ;
    public Arbre ( Noeud sommet ) {
       5 this . sommet = sommet ;
    }
```

```
public Arbre () {
9 this ( null );
      }
11}
```
- 1. Définir des méthodes public void afficheInfixe() dans les classes Arbre et Noeud qui permettent d'afficher un arbre dans l'ordre infixe.
- 2. Tester dans une classe Main la méthode afficheInfixe() sur l'exemple donné en introduction grâce au code suivant :

```
1 public class Main {
          public static void main ( String [] args ){
3 Noeud a = new Noeud (6 , null , new Noeud (8));
                   Noeud b = new Noeud (9 , new Noeud (2) , a );
5 Noeud c = new Noeud (5 , b , null );
                   Noeud d = new Noeud (1 , new Noeud (4) , null );
7 Noeud e = new Noeud (7 , new Noeud (0) , d );
                   Noeud f = new Noeud(3, c, e);9 Arbre g = new Arbre (f);
                   g . afficheInfixe ();
\begin{array}{c|c}\n\hline\n11 & \text{ } \\
\hline\n\end{array}}
```
- 3. Définir dans les classes Arbre et Noeud des méthodes public void affichePrefixe() et public void afficheSuffixe() qui permettent d'afficher un arbre respectivement dans l'ordre préfixe et suffixe.
- 4. Définir une méthode int nbDeNoeuds() qui retourne le nombre de nœuds d'un arbre.
- 5. Définir une méthode int somme() qui retourne la somme des étiquettes d'un arbre.
- 6. Définir une méthode int profondeur() qui retourne la profondeur d'un arbre. La profondeur d'un arbre est le nombre de pas dans le plus long chemin du sommet à une feuille (i.e., la plus longue *branche*) ; par exemple, la profondeur de l'arbre-exemple est 4 : sa plus longue branche est  $3-5-9-6-8$ , qui contient 5 nœuds, et 4 pas.
- 7. Définir une méthode boolean recherche(int e) qui renvoie true si un nœud de l'arbre est étiqueté par e.
- 8. Définir un constructeur **Arbre**(Arbre a) qui crée une **copie** de l'arbre donné en argument.
- 9. (facultatif) Définir un nouveau constructeur Arbre(int[] tab) qui prend en entrée un tableau non vide de taille n, et construit un arbre dont les étiquettes des nœuds dans l'ordre infixe sont tab. Par exemple, new  $Arbre([6, 1, 2, 3, 7, 5])$  est :

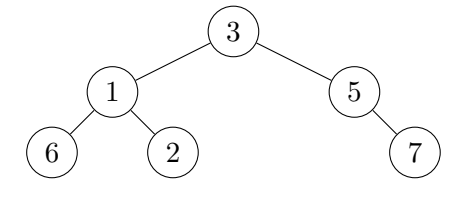

## **Indications :**

- Soit r la moitié de n (arrondi à l'inférieur : int r = n/2).
- Le sommet de this a pour étiquette tab[ $r$ ].
- $\sim$  Soit tabG =  $[\text{tab}[0], ..., \text{tab}[r-1]].$  Le sous-arbre de gauche est new Arbre(tabG).
- Soit tabD = [tab[*r* + 1]*, ...,* tab[*n* − 1]]. Alors le sous-arbre de droite est new Arbre(tabD).
- 10. (facultatif) Tester le constructeur sur l'arbre précédent via le code :

```
int [] tab = {6 ,1 ,2 ,3 ,7 ,5};
 \vert Arbre h = \vertnew Arbre (tab);
 h . afficheInfixe ();
6 \vert h. affichePrefixe();
```
Ce dernier doit afficher 6 1 2 3 7 5 et 3 1 6 2 5 7 .